## Package 'clustMD'

May 8, 2017

Title Model Based Clustering for Mixed Data

Version 1.2.1

Description Model-based clustering of mixed data (i.e. data which consist of continuous, binary, ordinal or nominal variables) using a parsimonious mixture of latent Gaussian variable models.

**Depends**  $R$  ( $>= 3.3.2$ )

Imports ggplot2, mclust, reshape2, MASS, msm, mvtnorm, parallel, truncnorm, viridis, stats

License GPL-2

LazyData true

RoxygenNote 6.0.1

NeedsCompilation no

Author Damien McParland [aut, cre], Isobel Claire Gormley [aut]

Maintainer Damien McParland <damien.mcparland@ucd.ie>

Repository CRAN

Date/Publication 2017-05-08 17:19:20 UTC

## R topics documented:

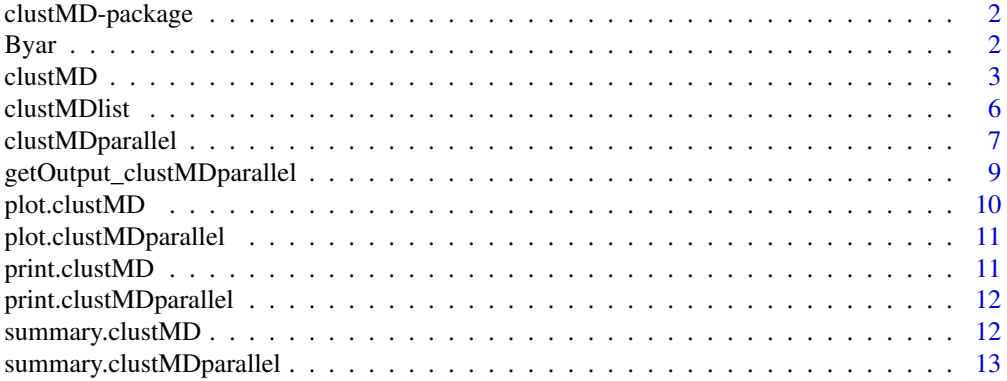

#### <span id="page-1-0"></span>**Index** 2008 **[14](#page-13-0)**

#### Description

Model-based clustering of mixed data (i.e. data that consist of continuous, binary, ordinal or nominal variables) using a parsimonious mixture of latent Gaussian variable models.

#### Author(s)

Damien McParland

Damien McParland <damien.mcparland@ucd.ie> Isobel Claire Gormley <claire.gormley@ucd.ie>

#### References

McParland, D. and Gormley, I.C. (2016). Model based clustering for mixed data: clustMD. Advances in Data Analysis and Classification, 10 (2):155-169.

#### See Also

[clustMD](#page-2-1)

Byar *Byar prostate cancer data set.*

#### Description

A data set consisting of variables of mixed type measured on a group of prostate cancer patients. Patients have either stage 3 or stage 4 prostate cancer.

#### Usage

Byar

#### Format

A data frame with 475 observations on the following 15 variables.

Age a numeric vector indicating the age of the patient.

Weight a numeric vector indicating the weight of the patient.

Performance.rating an ordinal variable indicating how active the patient is: 0 - normal activity, 1 - in bed less than 50% of daytime, 2 - in bed more than 50% of daytime, 3 - confined to bed.

Cardiovascular.disease.history a binary variable indicating if the patient has a history of cardiovascular disease: 0 - no, 1 - yes.

#### <span id="page-2-0"></span> $\epsilon$ lustMD  $\frac{3}{2}$

- Systolic.Blood.pressure a numeric vector indicating the systolic blood pressure of the patient in units of ten.
- Diastolic.blood.pressure a numeric vector indicating the diastolic blood pressure of the patient in units of ten.
- Electrocardiogram.code a nominal variable indicating the electorcardiogram code: 0 normal, 1 - benign, 2 - rythmic disturbances and electrolyte changes, 3 - heart blocks or conduction defects, 4 - heart strain, 5 - old myocardial infarct, 6 - recent myocardial infarct.
- Serum.haemoglobin a numeric vector indicating the serum haemoglobin levels of the patient measured in g/100ml.
- Size.of.primary.tumour a numeric vector indicating the estimated size of the patient's primary tumour in centimeters squared.
- Index.of.tumour.stage.and.histolic.grade a numeric vector indicating the combined index of tumour stage and histolic grade of the patient.
- Serum.prostatic.acid.phosphatase a numeric vector indicating the serum prostatic acid phosphatase levels of the patient in King-Armstong units.
- Bone.metastases a binary vector indicating the presence of bone metastasis: 0 no, 1 yes.
- Stage the stage of the patient's prostate cancer.
- Observation a patient ID number.
- SurvStat the post trial survival status of the patient: 0 alive, 1 dead from prostatic cancer, 2 - dead from heart or vascular disease, 3 - dead from cerebrovascular accident, 3 - dead form pulmonary ebolus, 5 - dead from other cancer, 6 - dead from respiratory disease, 7 - dead from other specific non-cancer cause, 8 - dead from other unspecified non-cancer cause, 9 - dead from unknown cause.

#### Source

Byar, D.P. and Green, S.B. (1980). The choice of treatment for cancer patients based on covariate information: applications to prostate cancer. Bulletin du Cancer 67: 477-490.

Hunt, L., Jorgensen, M. (1999). Mixture model clustering using the multimix program. Australia and New Zealand Journal of Statistics 41: 153-171.

<span id="page-2-1"></span>clustMD *Model Based Clustering for Mixed Data*

#### **Description**

A function that fits the clustMD model to a data set consisting of any combination of continuous, binary, ordinal and nominal variables.

#### Usage

```
clustMD(X, G, CnsIndx, OrdIndx, Nnorms, MaxIter, model, store.params = FALSE,
  scale = FALSE, startCL = "hc_mclust", autoStop = FALSE, ma.band = 50,
  stop.tol = NA)
```
## Arguments

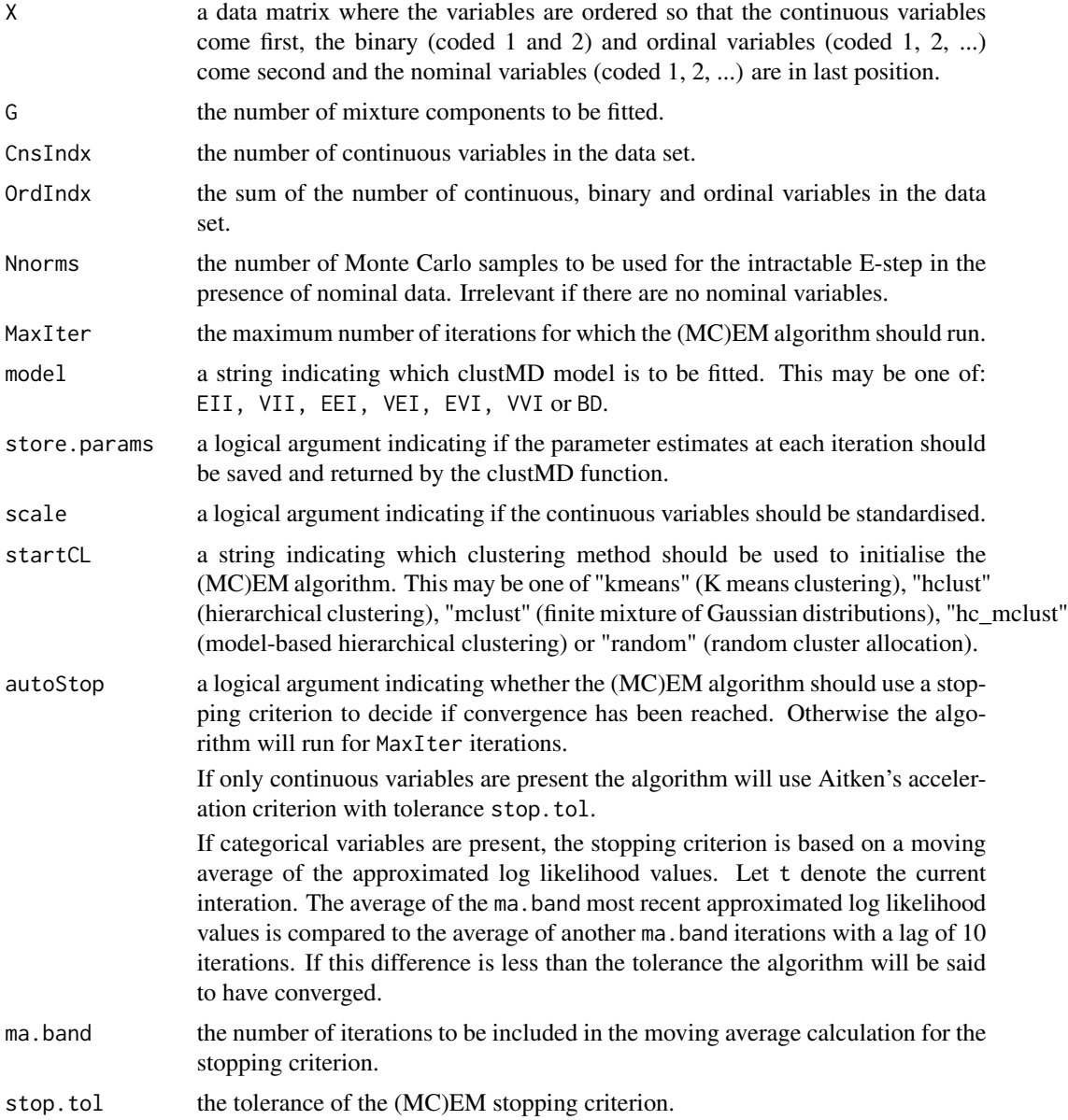

## Value

An object of class clustMD is returned. The output components are as follows:

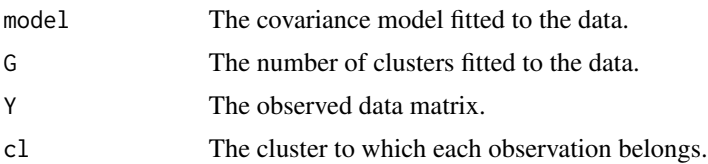

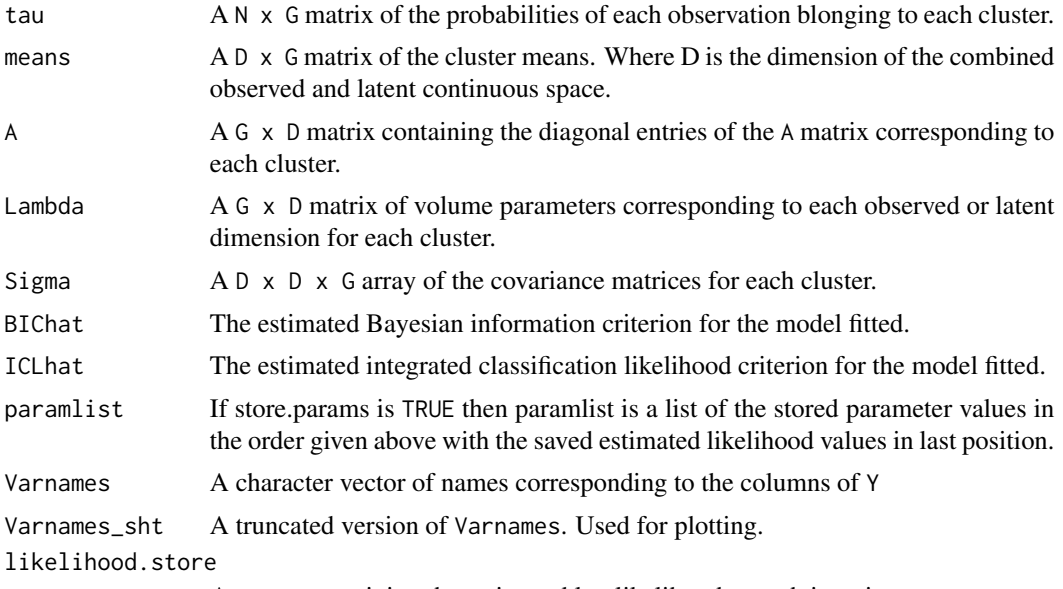

A vector containing the estimated log likelihood at each iteration.

#### References

McParland, D. and Gormley, I.C. (2016). Model based clustering for mixed data: clustMD. Advances in Data Analysis and Classification, 10 (2):155-169.

#### Examples

```
data(Byar)
   # Transformation skewed variables
   Byar$Size.of.primary.tumour <- sqrt(Byar$Size.of.primary.tumour)
   Byar$Serum.prostatic.acid.phosphatase <- log(Byar$Serum.prostatic.acid.phosphatase)
    # Order variables (Continuous, ordinal, nominal)
   Y <- as.matrix(Byar[, c(1, 2, 5, 6, 8, 9, 10, 11, 3, 4, 12, 7)])
   # Start categorical variables at 1 rather than 0
   Y[, 9:12] <- Y[, 9:12] + 1
   # Standardise continuous variables
   Y[, 1:8] <- scale(Y[, 1:8])
   # Merge categories of EKG variable for efficiency
   Yekg <- rep(NA, nrow(Y))
   Yekg[Y[,12]==1] <- 1
   Yekg[(Y[,12]==2)|(Y[,12]==3)|(Y[,12]==4)] <- 2
    Yekg[(Y[,12]==5)|(Y[,12]==6)|(Y[,12]==7)] <- 3
   Y[, 12] <- Yekg
    ## Not run:
   res \le clustMD(X = Y, G = 3, CnsIndx = 8, OrdIndx = 11, Nnorms = 20000,
   MaxIter = 500, model = "EVI", store.params = FALSE, scale = TRUE,
```

```
startCL = "kmeans", autoStop= TRUE, ma.band=30, stop.tol=0.0001)
## End(Not run)
```
clustMDlist *Model Based Clustering for Mixed Data*

#### Description

A function that fits the clustMD model to a data set consisting of any combination of continuous, binary, ordinal and nominal variables. This function is a wrapper for [clustMD](#page-2-1) that takes arguments as a list.

#### Usage

```
clustMDlist(arglist)
```
#### Arguments

arglist a list of input arguments for clustMD. See [clustMD](#page-2-1).

#### Value

A clustMD object. See [clustMD](#page-2-1).

#### References

McParland, D. and Gormley, I.C. (2016). Model based clustering for mixed data: clustMD. Advances in Data Analysis and Classification, 10 (2):155-169.

#### See Also

[clustMD](#page-2-1)

#### Examples

data(Byar)

```
# Transformation skewed variables
Byar$Size.of.primary.tumour <- sqrt(Byar$Size.of.primary.tumour)
Byar$Serum.prostatic.acid.phosphatase <-
log(Byar$Serum.prostatic.acid.phosphatase)
# Order variables (Continuous, ordinal, nominal)
Y <- as.matrix(Byar[, c(1, 2, 5, 6, 8, 9, 10, 11, 3, 4, 12, 7)])
```

```
# Start categorical variables at 1 rather than 0
Y[, 9:12] <- Y[, 9:12] + 1
```
<span id="page-5-0"></span>

```
# Standardise continuous variables
   Y[, 1:8] <- scale(Y[, 1:8])
    # Merge categories of EKG variable for efficiency
    Yekg <- rep(NA, nrow(Y))
    Yekg[Y[,12]==1] <- 1
    Yekg[(Y[,12]==2)|(Y[,12]==3)|(Y[,12]==4)] <- 2
    Yekg[(Y[,12]==5)|(Y[,12]==6)|(Y[,12]==7)] <- 3
   Y[, 12] <- Yekg
    argList <- list(X=Y, G=3, CnsIndx=8, OrdIndx=11, Nnorms=20000,
   MaxIter=500, model="EVI", store.params=FALSE, scale=TRUE,
    startCL="kmeans", autoStop=FALSE, ma.band=50, stop.tol=NA)
    ## Not run:
    res <- clustMDlist(argList)
## End(Not run)
```
clustMDparallel *Run multiple clustMD models in parallel*

#### Description

This function allows the user to run multiple clustMD models in parallel. The inputs are similar to clustMD() except G is now a vector containing the the numbers of components the user would like to fit and models is a vector of strings indicating the covariance models the user would like to fit for each element of G. The user can specify the number of cores to be used or let the function detect the number available.

#### Usage

```
clustMDparallel(X, CnsIndx, OrdIndx, G, models, Nnorms, MaxIter, store.params,
  scale, startCL = "hc_mclust", Ncores = NULL, autoStop = FALSE,
 ma.band = 50, stop.tol = NA)
```
#### Arguments

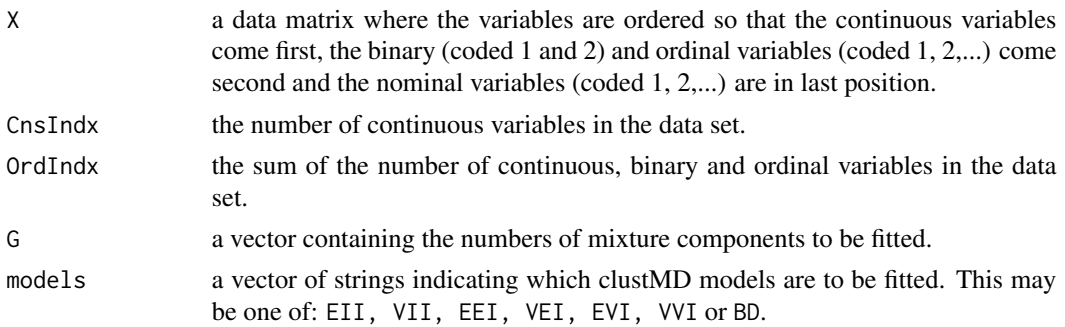

<span id="page-7-0"></span>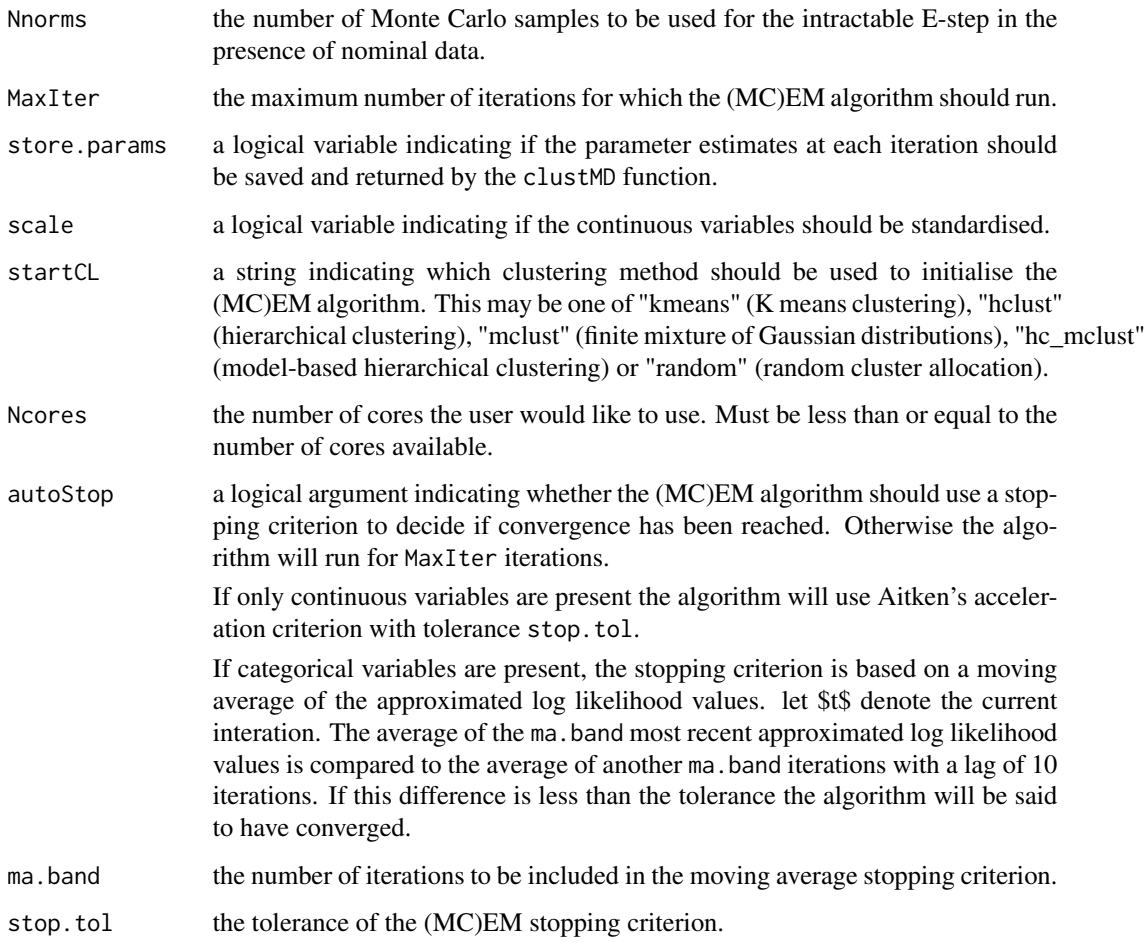

## Value

An object of class clustMDparallel is returned. The output components are as follows:

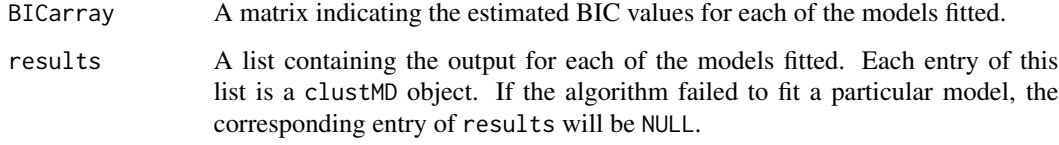

### References

McParland, D. and Gormley, I.C. (2016). Model based clustering for mixed data: clustMD. Advances in Data Analysis and Classification, 10 (2):155-169.

## See Also

[clustMD](#page-2-1)

#### <span id="page-8-0"></span>Examples

data(Byar)

```
# Transformation skewed variables
   Byar$Size.of.primary.tumour <- sqrt(Byar$Size.of.primary.tumour)
   Byar$Serum.prostatic.acid.phosphatase <-
   log(Byar$Serum.prostatic.acid.phosphatase)
   # Order variables (Continuous, ordinal, nominal)
   Y <- as.matrix(Byar[, c(1, 2, 5, 6, 8, 9, 10, 11, 3, 4, 12, 7)])
   # Start categorical variables at 1 rather than 0
   Y[, 9:12] < -Y[, 9:12] + 1# Standardise continuous variables
   Y[, 1:8] <- scale(Y[, 1:8])
   # Merge categories of EKG variable for efficiency
   Yekg <- rep(NA, nrow(Y))
   Yekg[Y[,12]==1] <- 1
   Yekg[(Y[,12]==2)|(Y[,12]==3)|(Y[,12]==4)] <- 2
   Yekg[(Y[,12]==5)|(Y[,12]==6)|(Y[,12]==7)] <- 3
   Y[, 12] <- Yekg
   ## Not run:
   res \le clustMDparallel(X = Y, G = 1:3, CnsIndx = 8, OrdIndx = 11, Nnorms = 20000,
   MaxIter = 500, models = c("EVI", "EII", "VII"), store.params = FALSE, scale = TRUE,
   startCL = "kmeans", autoStop= TRUE, ma.band=30, stop.tol=0.0001)
   res$BICarray
## End(Not run)
```
getOutput\_clustMDparallel

*Extracts relevant output from* clustMDparallel *object*

#### Description

This function takes a clustMDparallel object, a number of clusters and a covariance model as inputs. It then returns the output corresponding to that model. If the particular model is not contained in the clustMDparallel object then the function returns an error.

#### Usage

```
getOutput_clustMDparallel(resParallel, nClus, covModel)
```
#### <span id="page-9-0"></span>Arguments

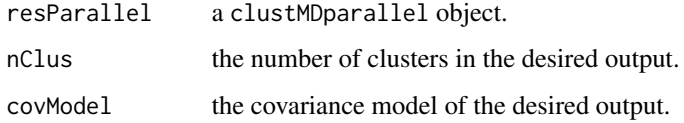

#### Value

A clustMD object containing the output for the relevant model.

plot.clustMD *Plotting method for objects of class* clustMD

#### Description

Plots a parallel coordinates plot and dot plot of the estimated cluster means, a barplot of the variances by cluster for diagonal covariance models or a heatmap of the covariance matrix for nondiagonal covariance structures, and a histogram of the clustering uncertainties for each observation.

#### Usage

## S3 method for class 'clustMD' plot(x, ...)

#### Arguments

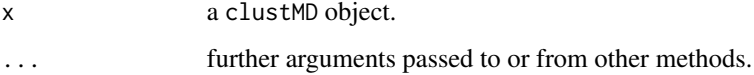

#### Value

Prints graphical summaries of the fitted model as detailed above.

#### References

McParland, D. and Gormley, I.C. (2016). Model based clustering for mixed data: clustMD. Advances in Data Analysis and Classification, 10 (2):155-169.

#### See Also

[clustMD](#page-2-1)

<span id="page-10-0"></span>plot.clustMDparallel *Summary plots for a clustMDparallel object*

#### Description

Produces a line plot of the estimated BIC values corresponding to each covariance model against the number of clusters fitted. For the optimal model according to this criteria, a parallel coordinates plot of the cluster means is produced along with a barchart or heatmap of the covariance matrices for each cluster and a histogram of the clustering uncertainties.

#### Usage

```
## S3 method for class 'clustMDparallel'
plot(x, \ldots)
```
#### Arguments

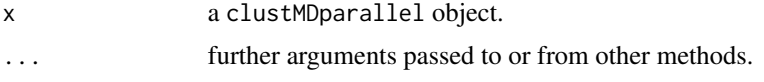

#### Value

Produces a number of plots as detailed above.

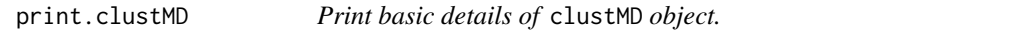

#### Description

Prints a short summary of a clustMD object to screen. Details the number of clusters fitted as well as the covariance model and the estimated BIC.

#### Usage

## S3 method for class 'clustMD'  $print(x, \ldots)$ 

#### Arguments

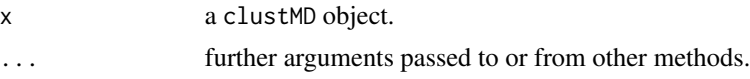

#### Value

Prints summary details, as described above, to screen.

#### <span id="page-11-0"></span>See Also

[clustMD](#page-2-1)

print.clustMDparallel *Print basic details of* clustMDparallel *object*

#### Description

Prints basic details of clustMDparallel object. Outputs the different numbers of clusters and the different covariance structures fitted to the data. It also states which model was optimal according to the estimated BIC criterion.

#### Usage

## S3 method for class 'clustMDparallel'  $print(x, \ldots)$ 

#### Arguments

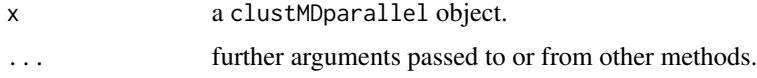

#### Value

Prints details described above to screen.

#### See Also

[clustMD](#page-2-1)

summary.clustMD *Summarise* clustMD *object*

#### Description

Prints a summary of a clustMD object to screen. Details the number of clusters fitted as well as the covariance model and the estimated BIC. Also prints a table detailing the number of observations in each cluster and a matrix of the cluster means.

#### Usage

```
## S3 method for class 'clustMD'
summary(object, ...)
```
#### <span id="page-12-0"></span>Arguments

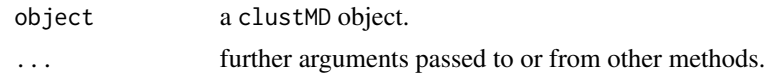

#### Value

Prints summary of clustMD object to screen, as detailed above.

#### See Also

[clustMD](#page-2-1)

summary.clustMDparallel

*Prints a summary of a clustMDparallel object to screen.*

#### Description

Prints the different numbers of clusters and covariance models fitted and indicates the optimal model according to the estimated BIC criterion. The estimated BIC for the optimal model is printed to screen along with a table of the cluster membership and the matrix of cluster means for this optimal model.

#### Usage

## S3 method for class 'clustMDparallel' summary(object, ...)

#### Arguments

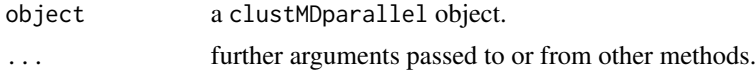

#### Value

Prints a summary of the clustMDparallel object to screen, as detailed above.

#### See Also

[clustMD](#page-2-1)

# <span id="page-13-0"></span>Index

∗Topic datasets Byar, [2](#page-1-0) ∗Topic device plot.clustMD, [10](#page-9-0) ∗Topic package clustMD-package, [2](#page-1-0) ∗Topic print print.clustMD, [11](#page-10-0) print.clustMDparallel, [12](#page-11-0) summary.clustMD, [12](#page-11-0) summary.clustMDparallel, [13](#page-12-0) \_PACKAGE *(*clustMD-package*)*, [2](#page-1-0)

Byar, [2](#page-1-0)

clustMD, *[2](#page-1-0)*, [3,](#page-2-0) *[6](#page-5-0)*, *[8](#page-7-0)*, *[10](#page-9-0)*, *[12,](#page-11-0) [13](#page-12-0)* clustMD-package, [2](#page-1-0) clustMDlist, [6](#page-5-0) clustMDparallel, [7](#page-6-0)

getOutput\_clustMDparallel, [9](#page-8-0)

plot.clustMD, [10](#page-9-0) plot.clustMDparallel, [11](#page-10-0) print.clustMD, [11](#page-10-0) print.clustMDparallel, [12](#page-11-0)

summary.clustMD, [12](#page-11-0) summary.clustMDparallel, [13](#page-12-0)